# VLBA Pipeline: Outline of Data Reduction Heuristics

Gareth Hunt, Bill Cotton, & Jared Crossley September 28, 2012

### 1 Introduction

The VLBA Pipeline was designed to take uncalibrated VLBA visibility data directly from the NRAO archive and to create a file set for reingestion into the archive or for direct use by end users. This file set contains reference images with associated diagnostic plots, reports, scripts, and log files, plus calibrated visibility data with associated tables. The scripts can be used to set non-default values to processing parameters and used to repeat part or all of the processing if the default processing is inadequate.

#### 1.1 Scope

The scope of the present version of the pipeline is:

• VLBA data only

It may work with the inclusion of other telescopes if all of the VLBA calibration tables are available.

 $\bullet$  1-15 GHz

The pipeline has been used on continuum data sets with frequencies as high as 43 GHz with robust results.

- Calibrated fluxes Calibration uses standard external calibration and does not include coherence losses.
- Continuum imaging

Spectral line data sets can have the continuum calibration done but no spectral cubes are made. Corrections based on the pulsed–cal system may need to be turned off if this system was not used.

- Imaging including self-calibration Multi–resolution imaging with self calibration is done.
- No polarization No polarization calibration/imaging is currently implemented.

#### 1.2 Software

The VLBA pipeline is:

- Written in python, and
- Uses Obit and AIPS tasks to do the data processing, and
- Uses AIPS data structures for intermediate data, and
- Writes FITS images and (AIPS FITAB format) calibrated datasets.

The pipeline scripts are publically available for checkout from a Subversion (SVN) repository (https://svn.cv.nrao.edu/svn/VLBApipeline).

AIPS (http://www.aips.nrao.edu/index.shtml) and

Obit (http://www.cv.nrao.edu/ bcotton/Obit.html)

are installed on all NRAO Linux computers and available for installation via download to non-NRAO computers.

#### 1.3 Prototype Comparison

The Mojave project was selected as an initial set of observations. This comprises more than 150 datasets, each roughly 24 hours in duration, observing sources to track morphological changes over time. The observations are snapshots mostly at 2cm (Ku-band) with some 3cm (X-band) observations.

This extended project has the advantage that the data have already been calibrated and imaged by experts, and that the resultant images are publicly available for direct comparison with the images produced by the pipeline.

The FITS images of the Mojave project are available at

http://www.nrao.edu/2cmsurvey/.

For consistency between epochs, the Mojave project necessarily has limitations on the data that they fully reduce. The VLBA pipeline has no such limitations, and about 3500 individual images were produced from data taken between August 2003 and December 2011. These images typically had dynamic ranges (peak:rms) of 25-35dB. Roughly 3200 images were available for direct comparison. The comparison was excellent. On average, the integrated fluxes for the pipeline were just over 5% lower than the images in the Mojave catalog, as predicted.

## 2 The Process

The pipeline processing uses the following processes. Many of the default processing parameters are frequency dependent and may be overridden and the various steps may be turned on or off.

The following gives an overview of the processing. Details are documented in the main pipeline processing script, VLBAContPipe.py, and in the routines called in VLBACals.py (see python online documentation). The processing is driven by a parameter script which is initially automatically generated but may be modified for detailed control of the processing; parameters are described in the Appendix. These are described in more detail in the VLBA Pipeline User Manual.

- 1. Data retrieved from the archive Pre-DifX data may be either multiple FITS IDI format files or a single AIPS UVFITS data file. Data from the DifX correlator are in a single FITS IDI format file.
- 2. Data converted to AIPS format Multiple FITS IDI format files can be concatenated.
- 3. "Flag"

Data at low elevations and at low fringe rates are flagged using AIPS/UVFLG.

4. Initial data filtering

The data are edited with a running median window (Obit/MednFlag) to flag deviant data such as when an antenna is late on source.

- 5. Standard "external" calibration
	- (a) 1/2 bit sampling correction Uses AIPS task ACCOR.
	- (b) Parallactic angle correction Phases are corrected for the effects of parallactic angle. Uses AIPS task CLCOR.
	- (c) Ionospheric correction (TEC) Relevant ionospheric models are downloaded from the Web and applied using AIPS/TECOR to correct for the Total Electron Content (TEC) given by the model.
	- (d) Earth Orientation Parameters (EOP) The most recent IERS earth orientation parameters (UT1-UTC,

position of pole) are downloaded from the Web and used by AIPS/CLCOR to correct the VLBA correlator model with the "final" values.

- (e) Tsys/atmosphere/gain correction The amplitudes are converted to Jy using measured system temperatures, standard gain curves and atmospheric opacity corrections estimated from the system temperatures. Uses AIPS task APCAL. These gains are smoothed before application to the data.
- (f) Calibrator selection

"Calibrator" sources are then determined by doing a fringe fit on all sources to determine which ones reliably give solid detections. The reference antenna is picked on the basis of strong source detections. The best calibration scan is then selected on the basis of the fringe fit signal–to–noise estimates. This scan is the one involving the largest number of antennas and with the highest average SNR. Obit task Calib is used for the fringe fitting.

(g) Pulse calibration

The pulse cal signals are used to align the phases and delays of the various parts of the electronics. Since these are based on phase measurements from discrete tones, the delays are ambiguous. This ambiguity is resolved using fringe fit results for the "best" calibrator scan. Obit tasks  $\text{PCCor} + \text{CLCal}$  are used for this.

(h) "Manual" phase calibration

There are generally residuals delay and phase errors after correction by the pulse calibration; these are corrected using delays and phases determined for the "best" calibrator scan and applied to all data. Obit tasks  $Calib + CLCal$  are used for this

- 6. Calibration from visibility data.
	- (a) Initial calibrator self–calibration

All sources deemed to be calibrators are self calibrated to provide initial images for further calibration. Phase calibration is applied and amplitude as well if the peak in the image exceeds a frequency dependent minimum value. Imaging uses Obit task SCMap.

(b) Delay calibration

Group delay fits are made using a fringe fit on the calibrator sources using the source models derived in the previous step. Obit tasks Calib  $+$  CLCal are used for the fringe fitting  $+$  correction. (c) Bandpass correction

A bandpass correction for the amplitudes and phases in each channel is determined from the best calibrator scan and the model derived for that calibrator from the cross–correlation data. No spectral index correction is included. Uses Obit task BPass.

(d) Calibrator phase calibration

Phase corrections on a short time scale are determined for the calibrator sources using the source models for each. This phase correction is then applied to the data (needed in the next step). Obit tasks  $Calib + CLCal$  are used.

(e) Calibrator amplitude calibration

Longer time amplitude solutions are determined for the calibrator sources. In able to prevent poor weather or other conditions at a small number of antennas from skewing the amplitude scale, a subset of the antennas with the most stable set of fitted gains are used to stabilize the flux density scale. The average gain for these antennas is divided into all gain solutions. The strong enough calibrator sources have the solutions determined for them applied in the calibration table. Other sources use a smoothed version of the amplitude calibration solutions.

(f) Calibrate and average data.

Calibration is applied and the data are averaged in frequency and possibly time. Subsequent steps use the averaged data. Uses Obit task Splat.

(g) Self calibration of all sources

An initial self calibration to get models of all sources is performed. Phase self–cal is always used and also amplitude self–cal if the peak in the image is above a given threshold. Imaging uses Obit task SCMap.

(h) Data clipping

Data with amplitudes significantly in excess of the sum of the CLEAN components for each source are flagged.

(i) Phase calibration of all sources

The source models are used to determine the phase corrections for all sources and these are applied to the cumulative calibration table. Obit tasks Calib + CLCal are used.

7. Imaging and production of results.

(a) Imaging

Each source for which previous calibration was successful is then imaged. This final imaging may use phase and possibly amplitude self–calibration and the imaging uses multiple resolutions(2) to help recover extended emission. Obit task Imager is used for the imaging.

(b) Saving images

Final and calibration images are written to FITS files.

(c) Saving visibility data

The averaged and calibrated uv data and the tables from the initial data are written to AIPS FITAB format FITS files.

(d) Reports

Statistics of the images are determined and an HTML page constructed to simplify viewing the results. An XML file manifest is generated for re-ingestion into the archive.

(e) Cleanup

All AIPS data files are deleted.

### 3 The Products

- Calibrated (u,v) dataset with calibration and flagging tables in AIPS FITAB format – Tables from initial data and averaged visibilities per input dataset.
- FITS Images one per source observed plus calibration images.
- Diagnostic plots several per image.
- Reports and logs created during the process
- Meta-data for a VOTable to describe the products

The file set comprising all files and the meta-data are stored in a single directory. For approved pipeline use, this directory is stored on the lustre file system in NRAO Socorro. From there it is ingested directly into the NRAO archive.

Sources that did not image acceptably are added to the failTargets list. This is referenced in the HTML Report.

# A General Parameters

This section lists the default global parameters used in the VLBA Pipeline scripts. They are only explained briefly, but experienced users should have no difficulty recognizing their use and functionality. It is clearly possible to re-run or re-start the pipeline using different values than the defaults.

Several parameters are actually placeholders for derived intermediate products: failTarg, contCalModel, targetModel; although, in principle, contCalModel could be user-supplied. These are initialized as specified here at the beginning of the pipeline process but may be overridden in the parameter script.

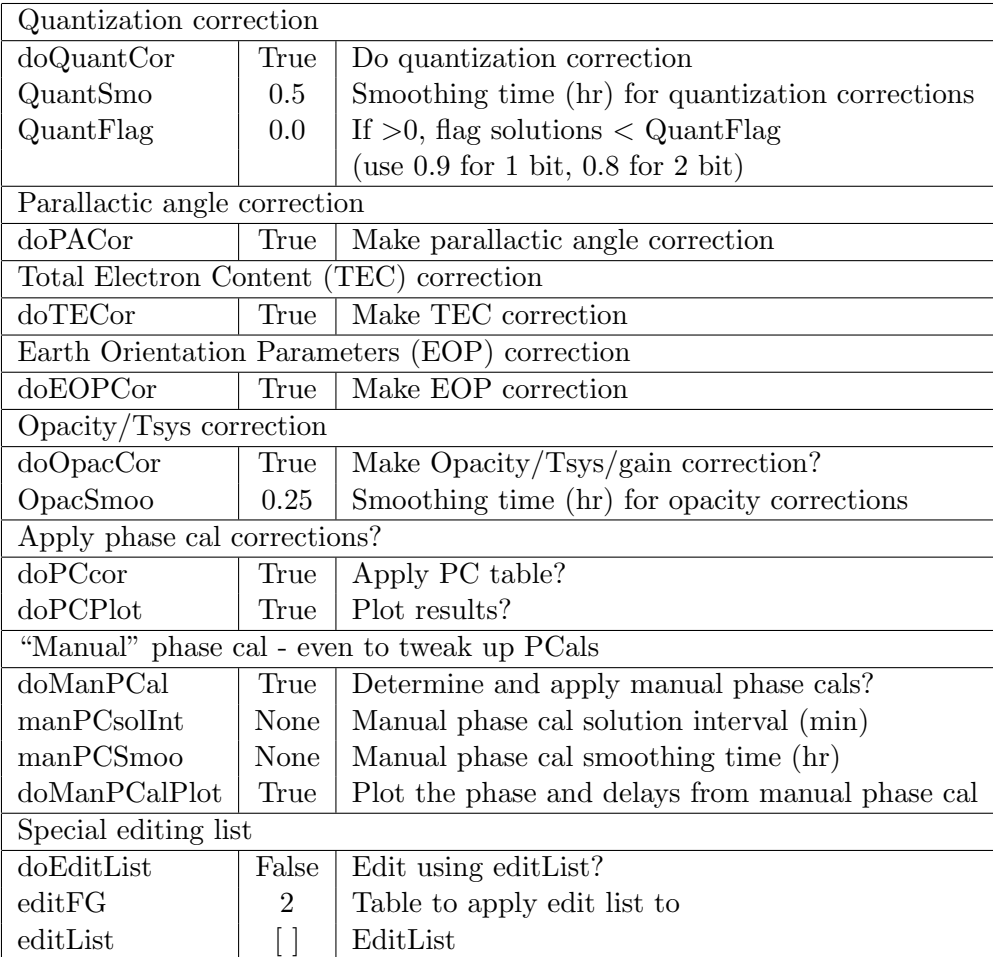

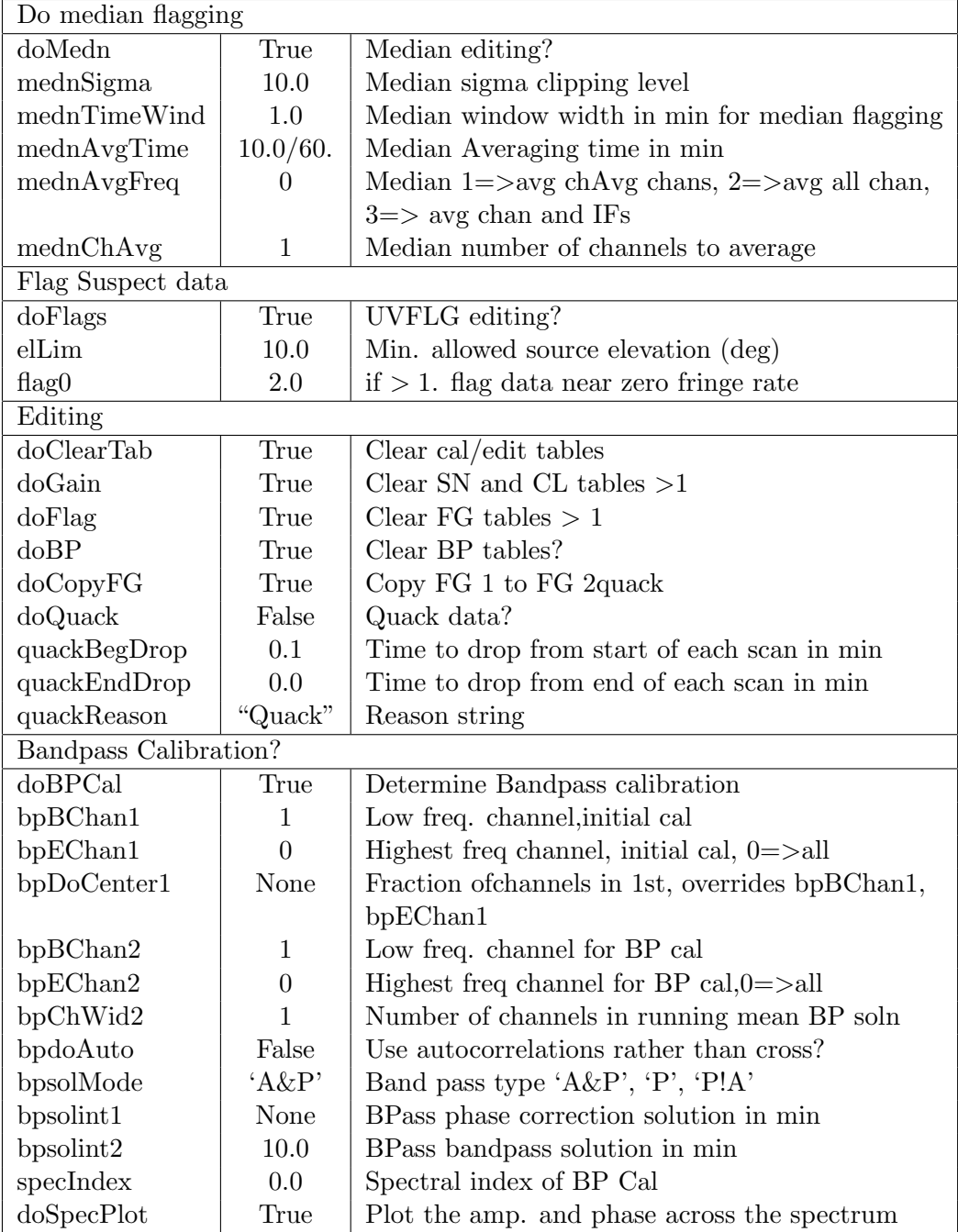

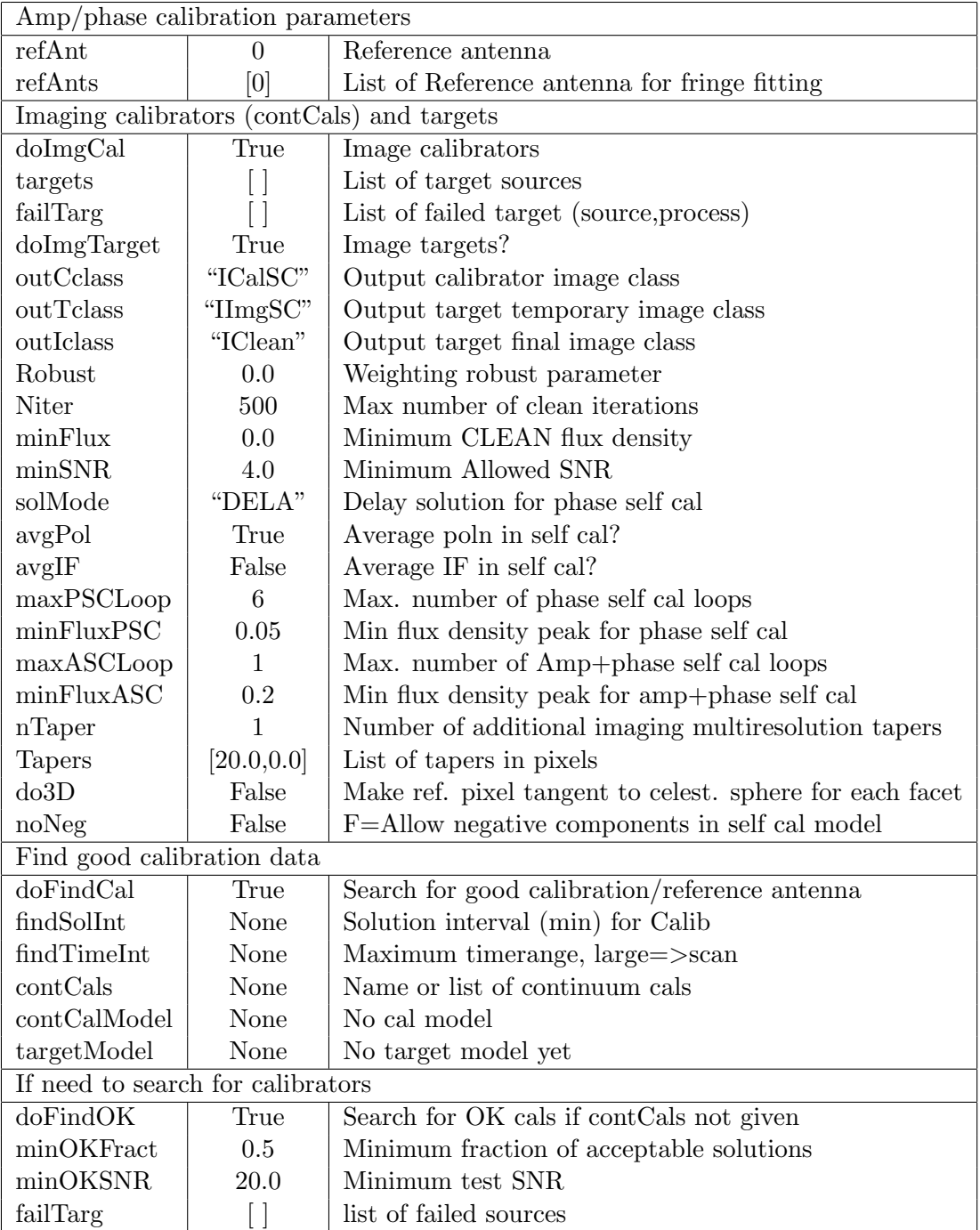

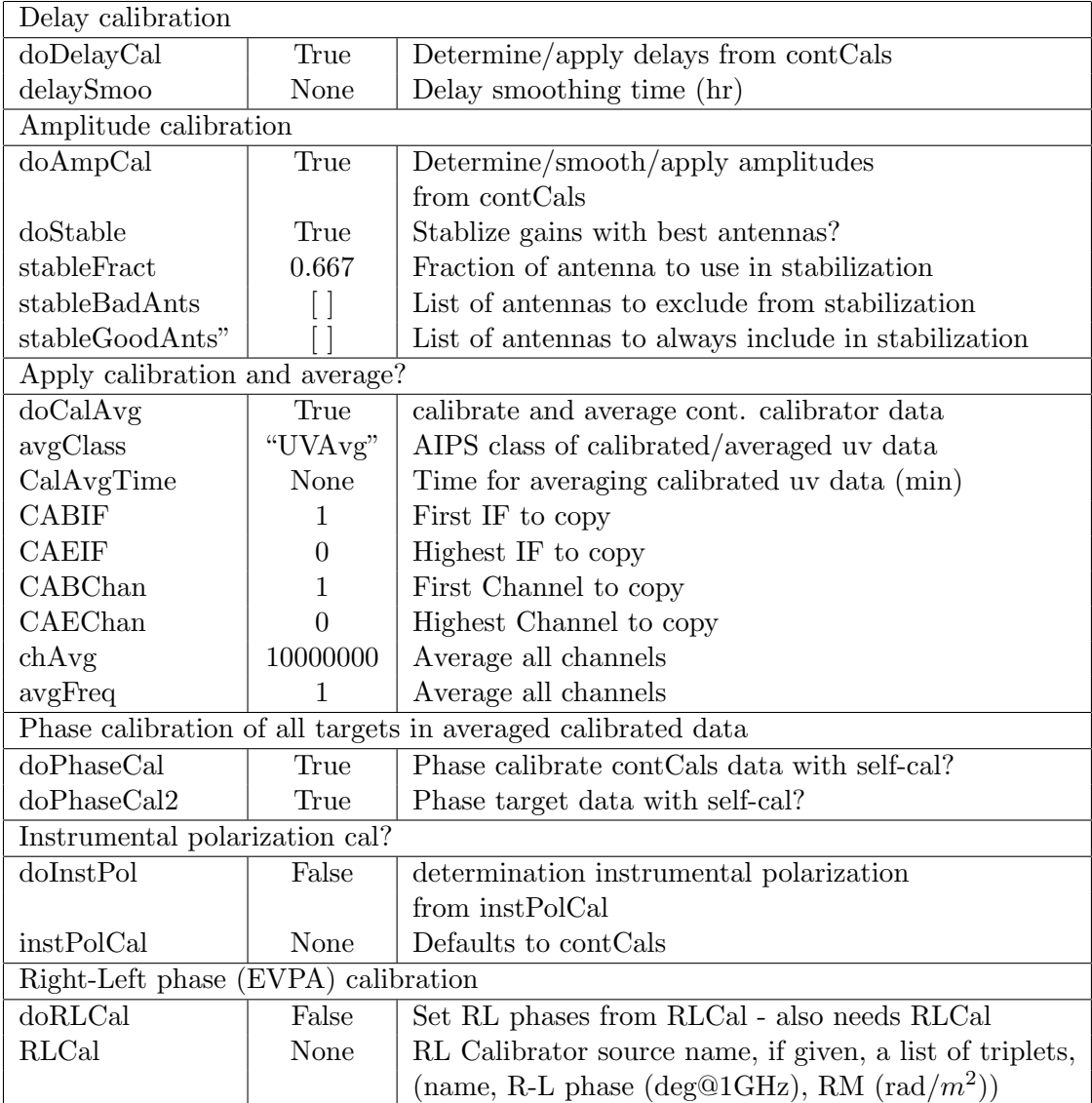

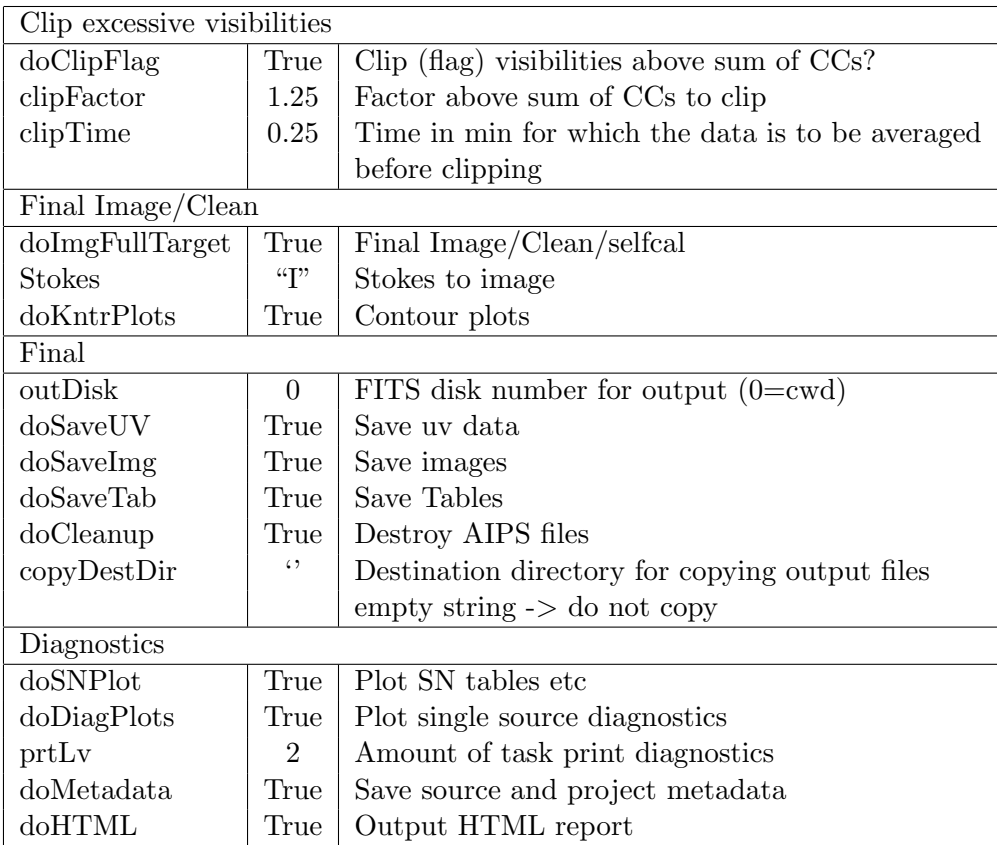

# B Band-dependent Parameters

This section lists the default band-dependent parameters used in the VLBA Pipeline scripts. They are only explained briefly, but experienced users should have no difficulty recognizing their use and functionality. It is clearly possible to re-run or re-start the pipeline using different values than the defaults.

Note that the VLBA has two receiver bands below 1GHz (90cm and 50cm). The band-dependent parameters are the same for both bands. Note also that 9mm (Ka) is included for completeness in the software, but there is no receiver.

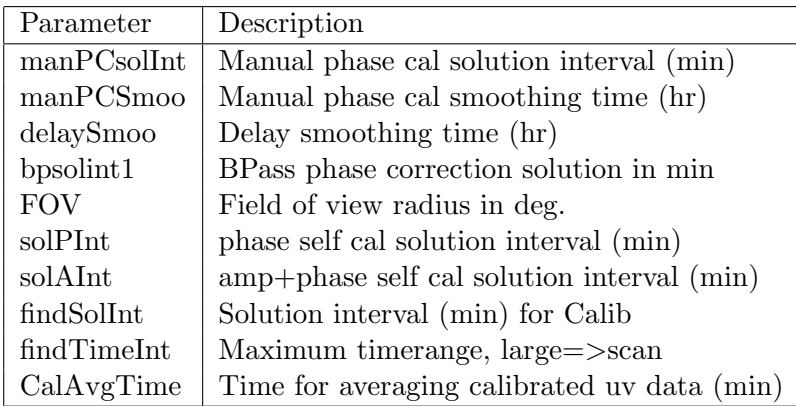

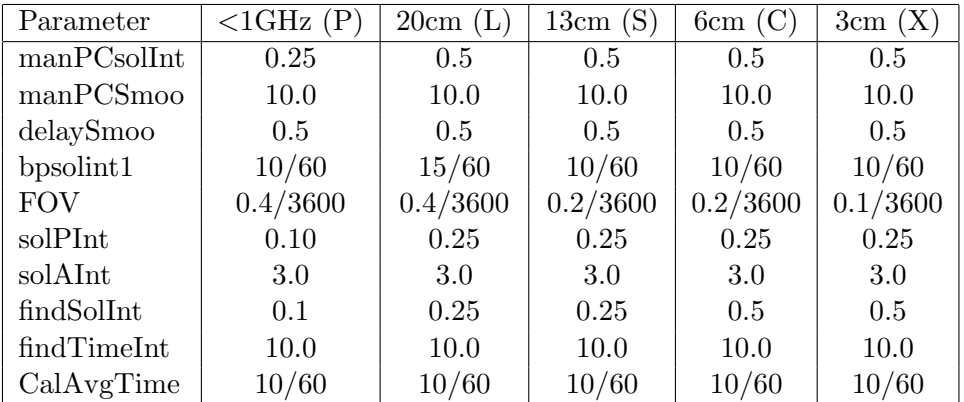

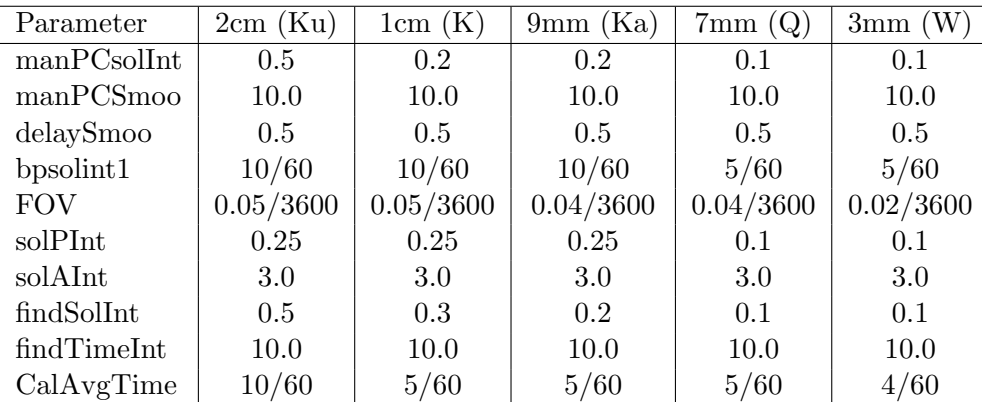